For transient simulations we have implemented the algorithm proposed by Alauzet et al. (2007).

## 1 IMPLEMENTATION

This algorithm is implemented in a bash script that can be found under [ELMER TRUNK]/elmerice/Solvers/MeshAdaptation 2D/Script Transient.sh.

The algorithm description is given below:

Algorithm 1 Script Transient.sh

|     | 1: $N :=$ Integer                              | $\triangleright$ Number of Timestep Intervals for Physical Simulation |
|-----|------------------------------------------------|-----------------------------------------------------------------------|
|     | 2: $dt := \text{Real}$                         | $\triangleright$ Timestep Sizes for Physical Simulation               |
|     | 3: $OutputIntervals := Integer$                | $\triangleright$ Output Intervals for Physical Simulation             |
|     | 4: Execute RUN_INIT.sif                        | $\triangleright$ Initialisation                                       |
|     | 5: for $i=0, i_{max}$ do                       | $\triangleright t=[0,(i_{max}+1)*N*dt]$                               |
| 6:  | for $j=0, j_{max}$ do                          | $\triangleright t = [i * N * dt, (i + 1) * N * dt]$                   |
| 7:  | Execute RUN_I_J.sif                            | $\triangleright$ Physical simulation                                  |
| 8:  | Convergence?                                   |                                                                       |
| 9:  |                                                | if $(()$ .OR. $(j = j_{max})$ then                                    |
| 10: | $k_{max}=1$                                    |                                                                       |
| 11: | $\langle ReadTransientResult \rangle := False$ |                                                                       |
| 12: | $i+=i+1$                                       |                                                                       |
| 13. | $i+ = 0$                                       |                                                                       |
| 14: | else                                           |                                                                       |
| 15: |                                                | $k_{max} =  /  +1$                                                    |
| 16: | $\langle ReadTransientResult \rangle := True$  |                                                                       |
| 17: | $i+=i$                                         |                                                                       |
| 18: | $j+=j+1$                                       |                                                                       |
| 19: | end if                                         |                                                                       |
| 20: | Execute MESH_OPTIM_I_J.sif                     | $\triangleright$ Mesh adaptation                                      |
| 21: | end for                                        |                                                                       |
|     | $22:$ end for                                  |                                                                       |

The general steps are as follow:

- A physical simulation for  $t = [0, t_f]$  is divided in  $i_{max} + 1$  subsets;
- The configuration file  $RUN$  *IINIT.sif* initialises the transient ice flow problem; e.g. initialises the ice-sheet geometry from observations.
- The configuration file  $RUN_{1}J_{s}$  solves a transient ice flow problem (e.g. solves a balance equation to compute the velocity field and a mass conservation equation for the geometry evolution) for the subset  $t =$  $[i * N * dt, (i + 1) * N * dt]$ , saving the results every  $\langle N \rangle$  time-steps.
- The configuration file MESH\_OPTIM\_I\_J.sif performs the mesh adaptation. The metric is constructed using the informations saved by the

physical simulation, i.e. the mesh is adapted using the simulation history, allowing to refine the mesh where needed during the transient simulation. When moving to the next subset, the mesh is adapted using only the informations from the mast time-step.

- If  $j_{max}$  is set to 0, this is equivalent to adapt the mesh every N timesteps using only the information from this time-step. Each subset  $t =$  $[i*N*dt, (i+1)*N*dt]$  is solved only once, but the mesh has been adapted using only the informations at  $t = i * N * dt$ . If the simulation involves large changes, the mesh must be adapted often to keep high resolution where needed; this can result in a loss of accuracy due to the interpolation between meshes.
- If  $j_{max} > 0$ , the subset  $t = [i * N * dt, (i + 1) * N * dt]$  is solved iteratively several times. At each iteration the mesh has been adapted using the informations saved every  $\langle N \rangle$  intervals for the subsets  $t = [i * N *$  $dt, (i+1) * N * dt$ . Requires more computing time as the subset is solved several times and meshes are usually larger as they are refined where needed to keep high accuracy during the transient simulation. However, sensitivity of the results to the mesh is part of the outputs.

The algorithms for the configuration files are given below:

• RUN INIT.sif: Initialisation file. Typically, Initialise the ice sheet geometry and create the first restart file  $M_{10}$  I0.result.

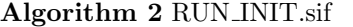

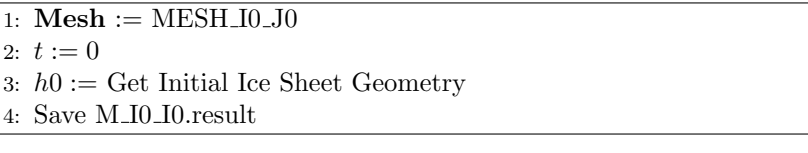

- RUN<sub>I</sub> J.sif: Physical simulation for the subset  $t = [i * N * dt, (i + 1) *$  $N * dt$ ; Typically compute the velocity and geometry evolution.
- MESH\_OPTIM\_I\_J.sif: Mesh adaptation. Compute the metrics and metric intersection.

Algorithm 3 RUN\_I\_J.sif

1:  $\text{Mesh} := \text{MESH} \text{I} \leq i > J \leq j >$ 2: Restart last step in M\_I<i>\_I<j>.result 3:  $t:=*\times* <\mathcal{N}> \times$ 4:  $h := h0$ 5: for  $k = 1, \langle N \rangle$  do 6:  $t := t + < dt >$ 7: Compute  $h(t)$ , *etc...* 8: if  $(k) <$  OuputIntervals > -1 = 0) then 9: Save in R<sub>J</sub><i><sub>-J</sub><j>.result 10: end if 11: end for 12: Save in  $R_I < i > J < j > result$ 

#### Algorithm 4 MESH\_OPTIM\_I\_J.sif

1: Mesh :=  $MESH.I*<* j*>* J*<* j*>* j*>* j*>* j*>* j*>* j*>* j*>* j*>* j*>* j*>* j*>* j*>* j*>* j*>* j*>* j*>* j*>* j*>* j*>* j*>* j*>* j*>* j*>* j*>* j*>* j*>* j$ 2: **Restart** last step in  $R_I \leq i > I \leq j >$  result 3:  $h0 := h$   $\triangleright h0 = h((i + 1) * N * dt)$ 4:  $M_t := M_0$ 5: for  $k = 1, k_{max}$  do 6: if  $(*ReadTransientResult*)$  then 7: Read step k in R\_I  $\leq j$ .result  $\triangleright$  *overwriteh*  $0 \leq h(i * N * dt)$ 8: end if 9: Compute Metric  $M = f(h, ...)$ 10: Compute Metric  $M_t = M_t \cap M$ 11: end for 12: Create Mesh := MESH\_I<  $i+$  > J<  $j+$  > 13: Save in R<sub>J</sub> $>$ *J* $*j*$  $+$  $>$ *result* 

### 2 EXAMPLE

An example can be found under [ELMER\_TRUNK]/elmerice/elmerice/Tests/MMG2D\_Transient. This test case is a classical problem of solid bodies in rotation used to test the performance of numerical methods to solve convection dominated transport equations.

Here we use the ThicknessSolver to solve

$$
\frac{\partial H}{\partial t} + \nabla.(H\mathbf{u}) = 0\tag{1}
$$

where the divergence free velocity field is given by

∂H

$$
u = 2\pi(y - 0.5, 0.5 - x) \tag{2}
$$

The initial bodies (a cone and a gaussian bump) experience a clockwise rotation. They come back at their initial position at  $t = 1$ . In this example,

- RUN\_INIT.sif initialise the two bodies.
- RUN I J.sif solve Eq.  $(1)$  where the velocity field Eq.  $(2)$  is prescribed.
- MESH\_OPTIM\_I\_J.sif adapt the mesh using solutions for  $H$ .

Some results are shown in Fig.1. Parameters used for this example are:

#### 1. SIMULATIONS PARAMETERS

- dt=0.001  $\#$  time step size
- time\_intervals=500  $\#$  number of time steps
- output interval= $10 \#$  output intervals

#### 2. ALGORITHM PARAMETERS

- $\bullet$   $i_{max} = 0$
- $j_{max} = 10$

With  $j = 0$  the bodies leave the initially refined areas and the shape is not preserved; After 3 iterations of the mesh adaptation loop  $(j = 3)$ , the mesh has been adapted taking into account the displacement of the bodies computed during the previous iteration  $(j = 2)$ . The shape of the bodies is better preserved.

N.B: The thickness solver uses by default a SUPG stabilisation scheme for the convection term; there is still some numerical diffusion and the initial shape is not totally preserved; This is a known issue with transport equations.

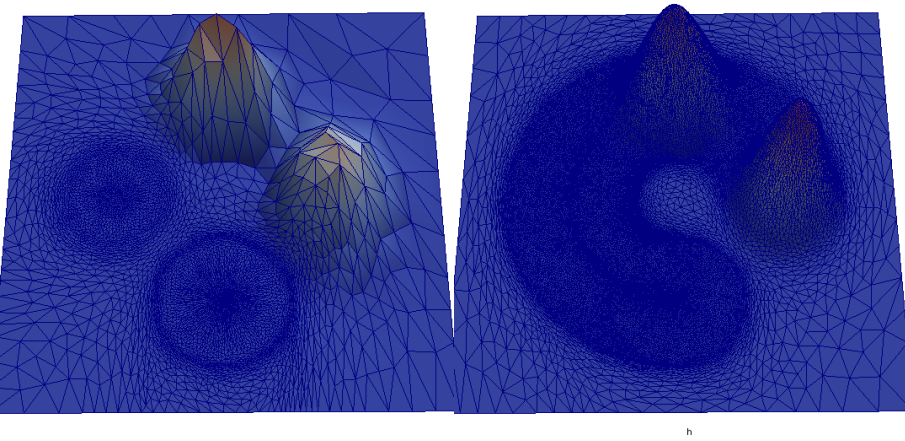

 $\begin{picture}(180,10) \put(10,10){\line(1,0){100}} \put(10,10){\line(1,0){100}} \put(10,10){\line(1,0){100}} \put(10,10){\line(1,0){100}} \put(10,10){\line(1,0){100}} \put(10,10){\line(1,0){100}} \put(10,10){\line(1,0){100}} \put(10,10){\line(1,0){100}} \put(10,10){\line(1,0){100}} \put(10,10){\line(1,0){100}} \put(10,10$ 

Figure 1: The Bump and the Cone at  $t = 0.5$  (*i.e.* rotation of  $\pi$ ) for (left)  $j = 0$ , (right)  $j = 3$ .

# References

Alauzet, F., Frey, P.J., George, P.L., Mohammadi, B., 2007. 3D transient fixed point mesh adaptation for time-dependent problems: Application to CFD simulations. Journal of Computational Physics, 222, https://doi.org/10.1016/j.jcp.2006.08.012